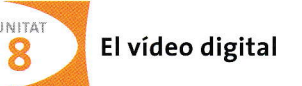

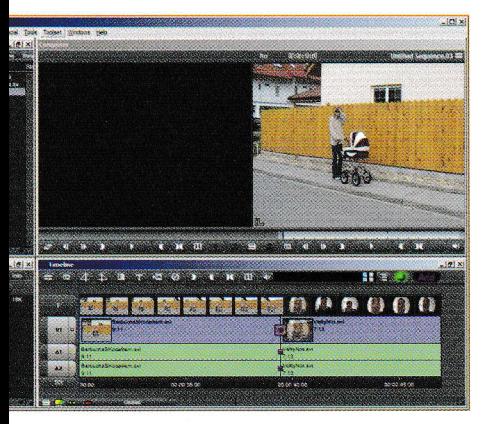

Finestra del programa Avid Free DV.

## > Edició de video

Quan ja hem dut a terme la captura d'imatges i les tenim emmagatzemades a l'ordinador, arriba el moment d'efectuar el muntatge de la pel.lícula. Per fer-ho, utilitzarem les eines que ens proporciona el programari modern de seleccionar <sup>i</sup> enllaqar escenes, afegir efectes, incloure música, col.locar tíiols, exportar la captura en un format comprimit, etc.; és a dir, realitzar l'edició de vídeo.

Básicament, hi ha dues formes d'edició de vídeo:

- Edició lineal. Únicament permet l'accés seqüencial (lineal) a la informació, en l'ordre en què ha estat gravada originàriament. Abans de l'arribada dels mitjans digitals al món del cinema i del vídeo, era l'única técnica possible en el procés d'edició.
- . Edició no lineal. Aquest tipus d'edició permet l'accés directe a qualsevol quadre o frame de la gravació. Aquesta tècnica és la que fan servir els mitjans digitals.

Tot i que hi ha una gran varietat de programari disponible per a l'edició de vídeo, a la taula següent hem recopilat el d'ús més habitual, tant amb llicéncia lliure com comercial:

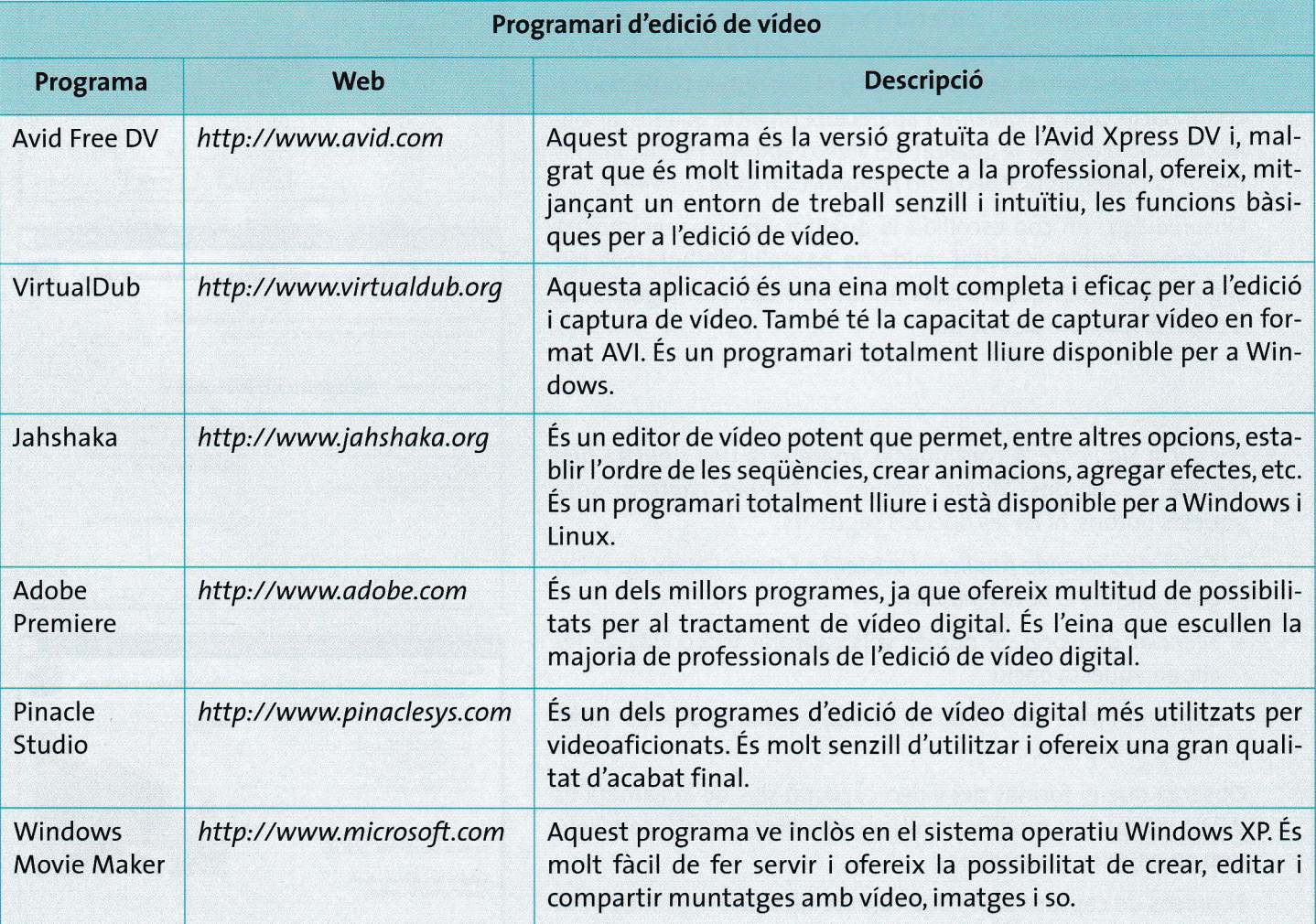